## Download Kindle

## MANAGING YOUR QUICKBOOKS(R) FILES - PART 1: QUICKBOOKS(R) VERSION 2013

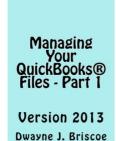

Read PDF Managing Your QuickBooks(R) Files - Part 1: QuickBooks(R) Version 2013

- Authored by Dwayne J Briscoe
- Released at 2014

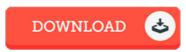

Filesize: 4.08 MB

To read the PDF file, you will want Adobe Reader application. You can download the installer and instructions free from the Adobe Web site if you do not have Adobe Reader already installed on your computer. You can download and preserve it in your laptop for afterwards examine. Be sure to follow the link above to download the e-book.

## Reviews

It is really an awesome pdf that I actually have actually study. It really is basic but excitement from the 50 % of the publication. I am delighted to inform you that here is the greatest book i have read through within my individual existence and can be he finest publication for actually.

-- Mrs. Yasmine Crona

This book might be well worth a study, and much better than other. Indeed, it can be perform, continue to an amazing and interesting literature. I realized this publication from my i and dad suggested this book to find out.

-- Dejuan Rippin

This book is very gripping and fascinating. Yes, it is play, nonetheless an interesting and amazing literature. I found out this ebook from my dad and i recommended this pdf to discover.

-- Lavada Nikolaus